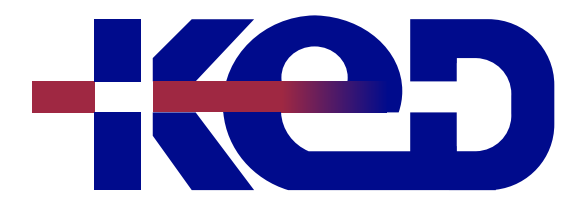

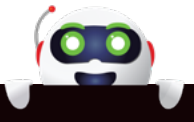

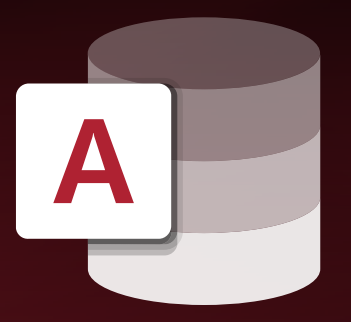

# KD-01951 Creando Bases de Datos con Microsoft Access Nivel Básico

# www.ked.com.mx

**Por favor no imprimas este documento si no es necesario.**

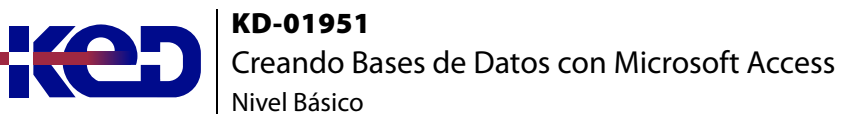

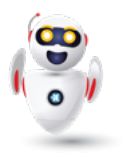

## Introducción.

Este curso está diseñado para que el usuario tenga las herramientas básicas del manejo correcto de una base de datos.

## Duración.

7 Hrs.

# Requisitos Previos.

Antes de tomar este curso el participante deberá tener conocimientos básicos de computación y experiencia con el sistema operativo Windows de Microsoft.

# Al finalizar.

Al finalizar este curso el participante será capaz de crear nuevas bases de datos, examinar los conceptos básicos de una base de datos y explorar el ambiente de Access, además de diseñar una base de datos simple, crear tablas, manejar los datos de las tablas, realizar consultas con diferentes métodos, diseñar, crear formas y reportes.

## Examen.

Este curso no tiene un examen asociado.

#### Temario. **Módulo 1: Generalidades e Interfaz.**

- •**•**Introducción a Microsoft Office Access.
- •**•**Abrir una nueva base de datos en blanco.
- •**•**Tareas básicas para una aplicación de Access.
- •**•**Modificar una aplicación de Access.
- •**•**Trabajar con botones de acción.
- •**•**Buscar datos agregando un formulario emergente.
- •**•**Mostar los elementos relacionados en una vista de aplicaciones.
- •**•**Crear un paquete de aplicaciones de Access.
- •**•**Crear una base de datos de Access para compartir en Web.
- •**•**Abrir una base de datos recientemente usada.
- •**•**Cinta y vista Backstage.
- •**•**El panel de navegación.
- •**•**Usar archivos de versiones anteriores.
- •**•**Plantillas de Access.
- •**•**Interfaz de usuario nueva y mejorada.

#### **Módulo 2: Diseño de Base de Datos.**

- •**•**Algunos términos sobre bases de datos que debe conocer.
- •**•**El proceso de diseño.
- •**•**Documentar e imprimir el diseño de la base de datos.
- •**•**Dividir una base de datos.
- •**•**Dividir la información en tablas.
- •**•**Agregar una vista hoja de datos en una aplicación.
- •**•**Especificar claves principales.
- •**•**Crear relaciones entre las tablas.
- •**•**Aplicar las reglas de normalización.
- •**•**Primera forma normal.
- •**•**Segunda forma normal.
- •**•**Tercera forma normal.

#### **Módulo 3: Creación de una base de datos.**

- •**•**Crear una tabla nueva.
- •**•**Usar un sitio de SharePoint para crear una tabla.
- •**•**Usar un servicio web para crear una tabla.
- •**•**Crear una tabla a partir de una plantilla de tabla.
- •**•**Importar o vincular para crear una tabla.
- •**•**Agregar un nuevo campo a una tabla existente.
- •**•**Agregar campos mediante plantillas de campos.
- •**•**Agregar un campo desde el panel lista de campos.
- •**•**Definir explícitamente el tipo de datos.
- •**•**Guardar una tabla.
- •**•**Definir la clave principal.
- •**•**Definir las propiedades de los campos.
- •**•**Definir las propiedades de las tablas.

**Por favor no imprimas este documento si no es necesario.**

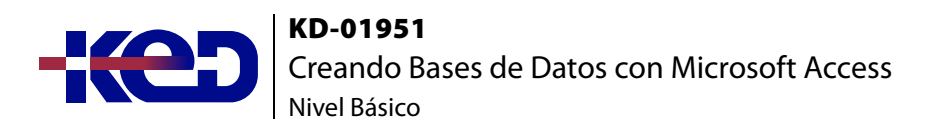

#### **Módulo 4: Manejo de datos en tablas.**

- •**•**Escribir datos en una tabla.
- •**•**Agregar registros mediante un formulario.
- •**•**Agregar un campo calculado a una tabla.
- •**•**Seleccionar elementos de una lista desplegable.
- •**•**Anexar registros a una tabla de la misma base de datos.
- •**•**Métodos que permiten ahorrar tiempo al escribir datos.
- •**•**Eliminar los datos de un campo.
- •**•**Buscar y reemplazar datos.
- •**•**Ejemplos de carácter comodín.
- •**•**Buscar comillas y valores nulos o valores en blanco.
- •**•**Tipos de filtro.
- •**•**Quitar o volver a aplicar un filtro.
- •**•**Borrar o guardar un filtro.
- •**•**Ordenar por varios campos.
- •**•**Agregar un total a un campo.

#### **Módulo 5: Consultas.**

- •**•**Introducción de Consultas.
- •**•**Tipos de consultas.
- •**•**Crear una consulta de selección sencilla.

#### **Módulo 6: Formularios.**

- •**•**Introducción de formularios.
- •**•**Tipos de Formularios.
- •**•**Crear un Formulario Sencillo.

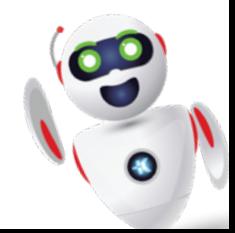

# clientes@ked.com.mx